## Lecture 2‑5 and 2‑7

Wednesday, January 31, 2018 11:57 AM

here we left off,<br>• A linear transformation, T: $\mathbb{R}^n \rightarrow \mathbb{R}^m$ , Where we left off, can be represented by an mxn matrix, A, where  $T(x) = Ax$  rows Columns

Fact. Suppose  $T: \mathbb{R}^n \rightarrow \mathbb{R}^m$  and let  $T(x)=Ax$ . The matrix A can be computed by,  $A = \lceil T(\underline{e_1}) \cdots T(\underline{e_n}) \rceil$ 

Where  $\underline{e}_1, \dots, \underline{e}_n$  are the standard basis vectors in Rn.

 $Ex1.$  Let  $T(x)=Ax$  be the map that sends a vector  $\int_{0}^{\pi}$  is mash is space xER<sup>3</sup> to a corresponding point on the x-y plane  $(x=(x,y,z) \rightarrow (x,y,0))$ , where the x-y plane is thought of as  $\mathbb{R}^2$ .

$$
T: \mathbb{R}^{3} \to \mathbb{R}^{2}
$$
  
\n
$$
T(e_{1}) = e_{1}
$$
  
\n
$$
T(e_{2}) = e_{2}
$$
  
\n
$$
T(e_{3}) = 0
$$
  
\n
$$
T(e_{3}) = 0
$$
  
\n
$$
T(e_{4}) = 0
$$

Is the above map onto?  
\nYes, for any 
$$
y \in \mathbb{R}^2
$$
 we can find an  $x \in \mathbb{R}^3$  such  
\nthat  $T(x)-y$  (i.e. if  $y=(x,y)$  let  $x-(x,y,0)$ .  
\nIs the above map one-to-one?  
\nNo, let  $x_1=(x,y,0)$  and  $x_2=(x,y,1)$ , then  
\n $T(x_1)=T(x_2)=(x,y)$ .

For the following let  $T(x)=A\underline{x}$ . For the specified A, determine if  $T(x)$  is one-to-one and outo.

Ex2. 
$$
A = \begin{bmatrix} 2 & 1 \\ 0 & 3 \end{bmatrix}
$$

\n
$$
\begin{bmatrix} 2 & 1 & | & 0 \\ 0 & 3 & | & 0 \end{bmatrix} \rightarrow \begin{bmatrix} 2 & 1 & | & 0 \\ 0 & 1 & | & 0 \end{bmatrix}
$$
\n(\*) Salm of Tk) = 2

\n
$$
\rightarrow \begin{bmatrix} 2 & 0 & | & 0 \\ 0 & 1 & | & 0 \end{bmatrix} \rightarrow \begin{bmatrix} 1 & 0 & | & 0 \\ 0 & 1 & | & 0 \end{bmatrix}
$$
\nSo by theorem 11, T is one-to-one. Also,

\n
$$
\begin{bmatrix} 1 \\ 0 \end{bmatrix}, [1] \quad \text{span} \quad \mathbb{R}^2 \Rightarrow T \text{ is onto.}
$$
\nEx3.  $A = \begin{bmatrix} 2 & 2 & 0 \\ 3 & 2 & 1 \end{bmatrix}$ 

\n3 vectors,  $\begin{bmatrix} 2 \\ 3 \end{bmatrix}, \begin{bmatrix} 2 \\ 2 \end{bmatrix}, \begin{bmatrix} 0 \\ 1 \end{bmatrix}$ , in  $\mathbb{R}^2$  are not linearly independent  $\Rightarrow$  (Hm 12) T is not one-to-one.

$$
\begin{bmatrix} 2 & 2 & 0 \\ 3 & 2 & 1 \end{bmatrix} \rightarrow \begin{bmatrix} 1 & 1 & 0 \\ 3 & 2 & 1 \end{bmatrix} \rightarrow \begin{bmatrix} 1 & 1 & 0 \\ 0 & -1 & 1 \end{bmatrix}
$$
  
These columns  
clearly span  $\mathbb{R}^2$   
 $\Rightarrow$  T is onto.

 $\mathbf -$ 

$$
\begin{bmatrix} 2 & 3 & 5 \\ 1 & 3 & 4 \\ 0 & 1 & 1 \end{bmatrix}
$$

 $col(1) + col(2) = col(3) \implies not \text{ linearly independent}$ = T is not one-to-one Also since we have 3 vectors that are linearly dependent in  $\mathbb{R}^3 \Rightarrow$  they don't span  $\mathbb{R}^3 \Rightarrow T$  is

not anto.

Now anto 21 Matrix Operations.  $\begin{Bmatrix}$  linear transformations  $\begin{Bmatrix} 1 & 1 \\ 1 & 1 \end{Bmatrix}$   $\begin{Bmatrix} 1 & 1 \\ 1 & 1 \end{Bmatrix}$  (mxn) Matrices Add transformations dd fransformations =  $A+B$ <br>  $T_A(x)+T_B(x)=T_{A+B}(x)$  =  $A+B$ <br>
hoth  $R^n\rightarrow R^n$  both mxn Multiphy by a constant - AA  $\lambda T_A(\underline{x}) = T_{\lambda A}(\underline{x})$ new matrix is sxn U Composition of transformations https://onedrive.live.com/edit.aspx?resid=95199C4654B47C11!167&app=OneNote&authkey=!ADcIRor2e83\_hbs 3/7

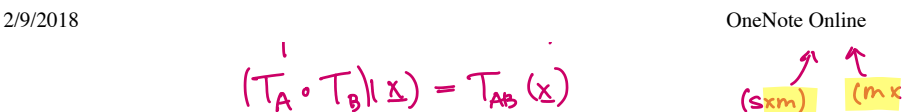

$$
(\top_{A} \circ \top_{B})(x) = \top_{AB}(x)
$$
\n
$$
\uparrow \qquad \uparrow \qquad \uparrow
$$
\n
$$
\uparrow \qquad \uparrow \qquad \uparrow
$$
\n
$$
\uparrow \qquad \uparrow \qquad \uparrow
$$
\n
$$
\uparrow \qquad \uparrow \qquad \uparrow
$$
\n
$$
\uparrow \qquad \uparrow \qquad \uparrow
$$
\n
$$
\uparrow \qquad \uparrow \qquad \uparrow \qquad \uparrow
$$

 $\begin{matrix} 1 & 1 \\ \text{(s\text{xm})} & \text{(m\text{xn})} \\ \text{(m\text{m})} & \text{(m\text{m})} \\ \text{(m\text{m})} & \text{(m\text{m})} \\ \text{(m\text{m})} & \text{(m\text{m})} \end{matrix}$ 

Ex 5. Prove that, in general, 
$$
(A^k)_{ij} \neq (A_{ij})^k
$$
.  
Give an example where  $(A^k)_{ij} = (A_{ij})^k$ .

Find a counter example: 
$$
A = \begin{bmatrix} 1 & 1 \\ 0 & 1 \end{bmatrix}
$$

$$
\begin{aligned}\n\mathbf{A}^2 &= \mathbf{A} \cdot \mathbf{A} \\
&= \begin{bmatrix} 1 & 1 \\ 0 & 1 \end{bmatrix} \begin{bmatrix} 1 & 1 \\ 0 & 1 \end{bmatrix} = \begin{bmatrix} 1 & \mathbf{A}^* & \mathbf{A}^T \\ 0 & 1 \end{bmatrix}.\n\end{aligned}
$$

It is true for any diagonal matrix,

$$
A = \begin{bmatrix} a_1 & 0 & \cdots & 0 \\ 0 & a_2 & \cdots & 0 \\ \vdots & \vdots & \ddots & \vdots \\ 0 & 0 & \cdots & a_n \end{bmatrix}
$$

$$
A^k = \begin{bmatrix} a_1^{k_1} & 0 & \cdots & 0 \\ 0 & a_2^{k_2} & \cdots & 0 \\ \vdots & \vdots & \ddots & \vdots \\ 0 & 0 & \cdots & a_n^{k_n} \end{bmatrix}
$$

Ex Let  $A = \begin{bmatrix} 1 & 3 \\ 0 & 2 \end{bmatrix}$   $B = \begin{bmatrix} 2 & k \\ 0 & -1 \end{bmatrix}$ , for what value et *1* (If any) dois AB=BA?

AB =  $\begin{bmatrix} 1 & 3 \\ 0 & 2 \end{bmatrix} \begin{bmatrix} 2 & k \\ 0 & -1 \end{bmatrix} = \begin{bmatrix} 2 & k-3 \\ 0 & -2 \end{bmatrix}$ 

OneNote Online

$$
2/9/2018
$$

$$
\beta A = \begin{bmatrix} 2 & \cdots \\ 0 & -1 \end{bmatrix} \begin{bmatrix} 1 & 5 \\ 0 & 2 \end{bmatrix} = \begin{bmatrix} 2 & 612m \\ 0 & -2 \end{bmatrix}
$$

$$
BA=AB
$$
 when  $6+2k = k-3$   
 $(k = -9)$ 

Ex. Same as above,

\n
$$
A = \begin{bmatrix} 2 & 2 \\ 1 & 4 \end{bmatrix} \quad B = \begin{bmatrix} 0 & -1 \\ 3 & 1 \end{bmatrix}
$$
\n
$$
AB = \begin{bmatrix} 6 & 0 \\ 34 & 4 \end{bmatrix} \quad BA = \begin{bmatrix} -1 & -4 \\ 7 & 6+4 \end{bmatrix}
$$
\n
$$
AB = \begin{bmatrix} 2 & 0 \\ 0 & 3 \end{bmatrix} \quad B = \begin{bmatrix} 1 & 0 \\ 4 & 1 \end{bmatrix}
$$
\n
$$
AB = \begin{bmatrix} 2 & 0 \\ 34 & 3 \end{bmatrix} \quad BA = \begin{bmatrix} 2 & 0 \\ 24 & 3 \end{bmatrix}
$$

Recall the augmented matrix form we produced for  $Ax = b$ . We can use the same form for problems of the type AB=I.

$$
Ex Let A = \begin{bmatrix} 3 & 0 & 0 \\ 0 & 1 & 0 \\ 1 & 1 & 1 \end{bmatrix} and suppose AB = I. Find B?
$$

https://onedrive.live.com/edit.aspx?resid=95199C4654B47C11!167&app=OneNote&authkey=!ADcIRor2e83\_hbs 5/7

$$
\begin{bmatrix}\n3 & 0 & 0 & | & 0 & 0 \\
0 & 1 & 0 & | & 0 & 0 \\
1 & 1 & 1 & | & 0 & 0\n\end{bmatrix}\n\begin{bmatrix}\n4 & 0 & 0 & 0 & 0 \\
0 & 1 & 0 & 0 & 0 \\
0 & 1 & 0 & | & 0 & 0 \\
1 & 1 & 1 & | & 0 & 0\n\end{bmatrix}\n\begin{bmatrix}\n1 & 0 & 0 & | & 1 & 0 \\
0 & 1 & 0 & | & 0 & 0 \\
0 & 1 & 1 & | & -1 & 0\n\end{bmatrix}
$$

What are the limitations of the alone? A & B must be square  $\sqrt{2}$ in general for A to have an inverse it must be square, last don't confuse thus with the fact that AB=I is possible for non-square A and B.

(1)  $A = \begin{bmatrix} 2 & 0 \\ 0 & 3 \end{bmatrix}$ (2)  $A = \begin{bmatrix} 0 & 2 \\ 1 & 2 \end{bmatrix}$ 

$$
(3) \quad A = \begin{bmatrix} 1 & 1 & 0 \\ 0 & 2 & 2 \\ 1 & 0 & -1 \end{bmatrix}
$$

$$
(4) \quad A = \begin{bmatrix} 0 & 2 & 0 \\ 1 & 1 & 0 \\ 0 & 0 & 1 \end{bmatrix}
$$